# BartelsRausch\_Cryosphere\_NaCl\_2020 Data Repository

#### **Contents**

- [Measurement settings table: Table1.txt](#page-0-0)
- [NEXAFS samples: Table2.txt](#page-0-1)
- [Figure 1 data: Fig1Data\[A-F\].txt](#page-0-2)
- [Figure 1 individual data: Fig1Data\[C,F\]file-name.txt](#page-2-0)

This file lists and explains the data in the repository.

#### <span id="page-0-0"></span>**Measurement settings table: Table1.txt**

This table lists all data files in chronological order. "SampleTemp" refers to the reading of the PT-1000 at the side of the sample holder. "cellPressure" is the water vapour pressure during the measurements. From this, in presence of ice, the temperature of the ice sample can be calculated which is given in the column "iceTemp". "dT" is the difference, or temperature offset, between sensor's reading and the ice samples temperature. The offset is due to the sensor being mounted away from the cooled spot of the sample were it experiences heating from warmer parts of the sample holder. The off-set is used to calibrate the temperature sensor and the resulting temperature during the experiments is given in the column "temperature". "relHum" is the relative humidity above (supercooled) liquid and "concBrine" is the concentration of a NaCl solution in mol/l in equilibrium with ice at the experimental temperature. "Area" is the integrated PE signal.

Here, we only print the first few rows, the complete data can be found in the text file.

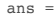

8×11 table

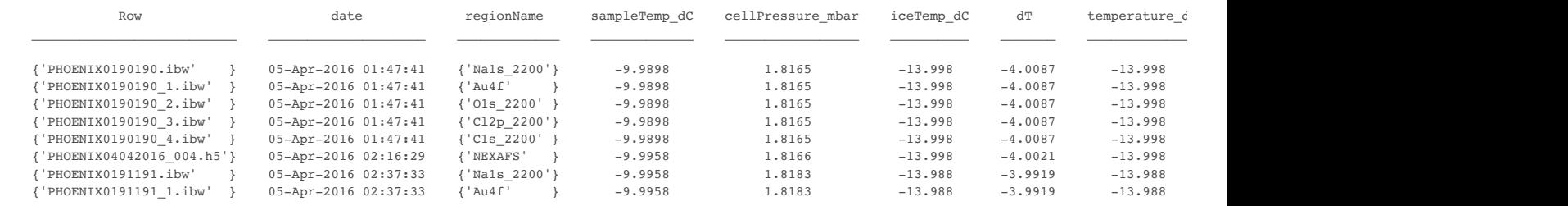

### <span id="page-0-1"></span>**NEXAFS samples: Table2.txt**

This table lists all NEXAFS data files in chronological order with PE carbon to oxygen signal intensity ratios -from which the atomic ratio were calculated in the paper - before ("preCtoO") and after ("postCtoO") each NEXAFS measurement. Also listed is the change in Na ("lossSodi"), O ("lossOxy"), Cl ("lossChlor"), and C ("lossCarb") signal intensity after the NEXAFS measurement compared to prior to the NEXAFS measurement.

Here, we only print the first few rows, the complete data can be found in the text file.

```
ans =
```
8×8 table

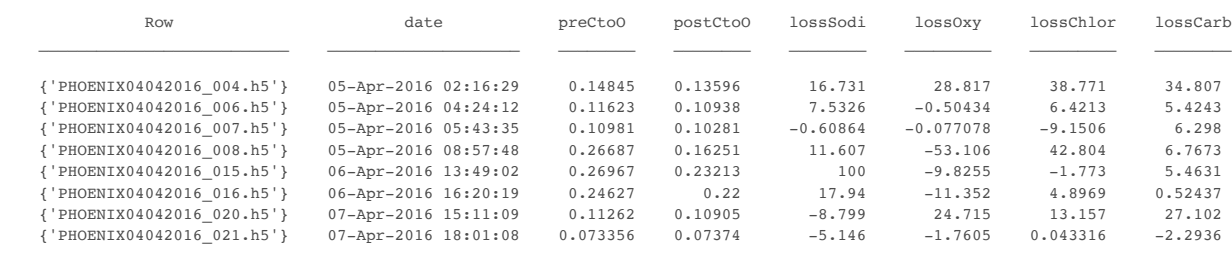

### <span id="page-0-2"></span>**Figure 1 data: Fig1Data[A-F].txt**

Each file holds the x-data in the first and the y-data in the second column. The data is identical to that shown in Figure 1. Here, we only print the first few rows, the complete data can be found in the text files.

#### **Fig1DataA**

ans  $=$ 

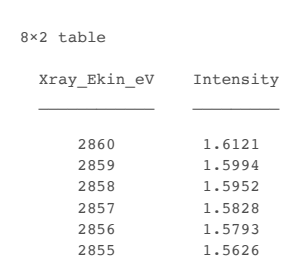

# BartelsRausch\_Cryosphere\_NaCl\_2020 Data Repository 17.07.20, 14:12

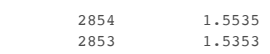

## **Fig1DataB**

ans =

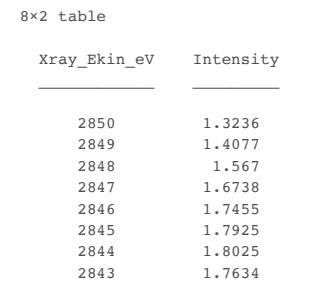

## **Fig1DataC**

ans = 8×2 table

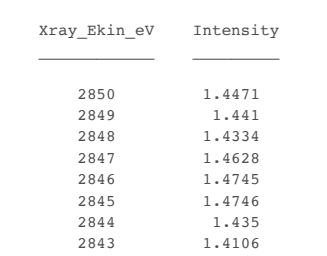

### **Fig1DataD**

ans =

8×2 table

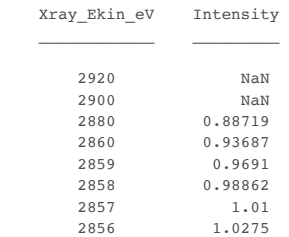

# **Fig1DataE**

ans =

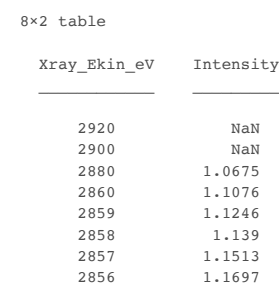

# **Fig1DataF**

ans =

8×2 table

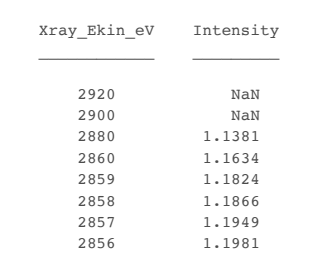

### <span id="page-2-0"></span>**Figure 1 individual data: Fig1Data[C,F]file-name.txt**

Here, we give the NEXAFS data to each individual sample the averages of which are shown in Figure 1. Each file holds the x-data in the first and the y-data in second column. The file name refers to the first column in the NEXAFS data list.

### **Plot individual data from Figure 1C:**

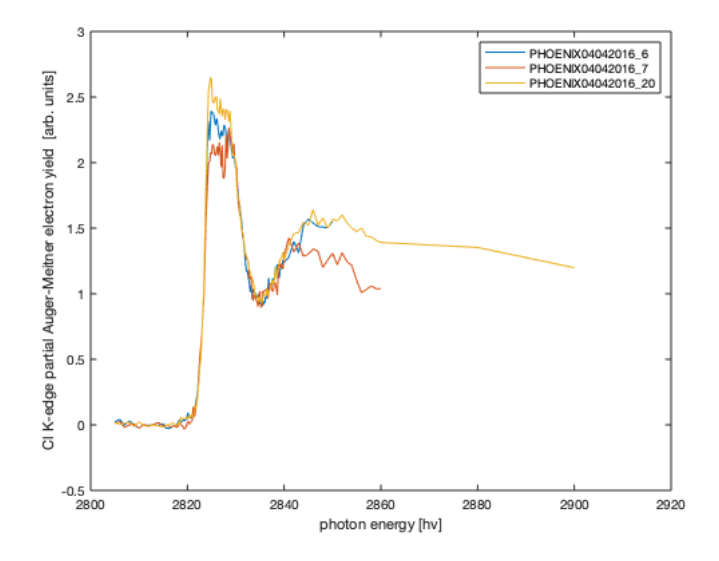

### **Plot individual data from Figure 1F:**

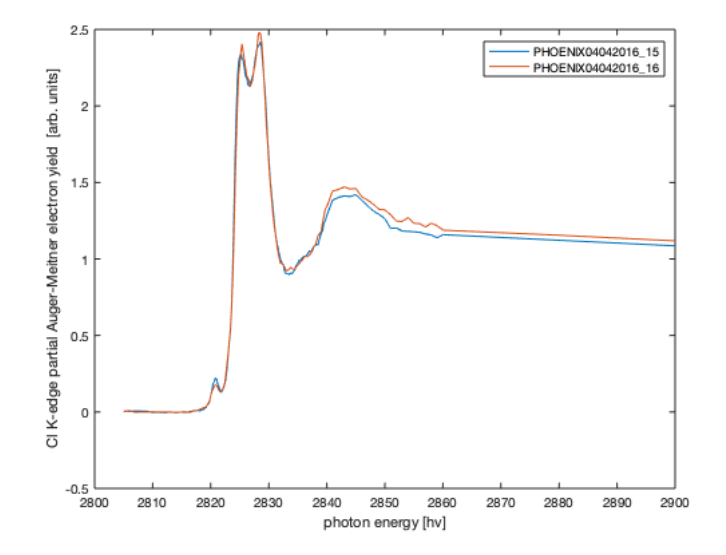

*[Published with MATLAB® R2019b](https://www.mathworks.com/products/matlab/)*